# Software1 with Java Recitation No. 6 (Objects, Method Calls, Debugger)

Ohad Barzilay and Oranit Dror 1

#### תכנון תכנה למערכת בנקאית

תכנון מערכת תוכנה עוסק במיפוי בין עולם הבעיה ועולם הפתרון

- עולם הבעיה:
	- $\mathcal{L}_{\mathcal{A}}$ בנקים
	- $\mathcal{L}_{\mathcal{A}}$ לקוחות
- $\mathcal{L}_{\mathcal{A}}$  משיכות, הפקדות
	- $\mathcal{L}_{\mathcal{A}}$  חשבונות
		- $\mathcal{L}_{\mathcal{A}}$ יתרות

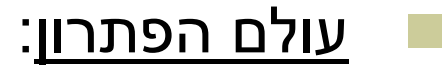

- a. שפת תכנות
	- $\mathcal{L}_{\mathcal{A}}$ עצמים
	- $\mathcal{L}_{\mathcal{A}}$ מחלקות
	- $\mathcal{L}_{\mathcal{A}}$  מתודות
		- $\mathcal{L}_{\mathcal{A}}$ שדות

# **Class Diagram Class Diagram**

#### **BankAccount**

public BankAccount(Customer customer, long id) public void withdraw(double amount) public void deposit(double amount) public void transferTo(double amount, BankAccount otherAccount) public double getBalance() public Customer getOwner() public double getNumber()

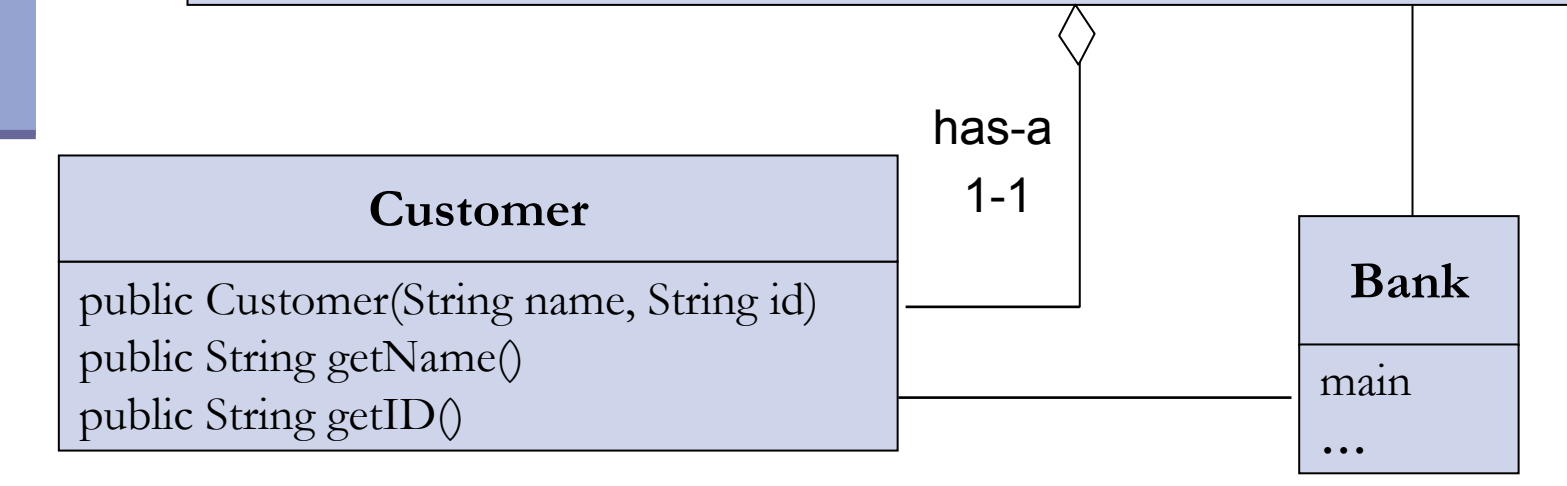

## **The Customer Class The Customer Class**

```
public class Customer {
   public Customer(String name, String id) {
         this.name = name;
         \text{this}.\text{id} = \text{id};}
   public String getName() {
         return name;
   }
   public String getID() {
         return id;
   }
   String name;
   String id;
}
```
# **Toy Bank Program Toy Bank Program**

**public class Bank {**

**}**

**}**

**public static void main(String[] args) {**

**Customer customer1 = new Customer("Avi Cohen", "025285244"); Customer customer2 = new Customer("Rita Stein", "024847638");**

**BankAccount account1 = new BankAccount(customer1, 1234);**

**BankAccount account2 = new BankAccount(customer2, 5678);**

**BankAccount account3 = new BankAccount(customer2, 2984);**

**account1.deposit(1000);**

**account2.deposit(500);**

**account1.transferTo(100, account3);**

**account2.withdraw(300);**

# **Object Diagram Object Diagram**

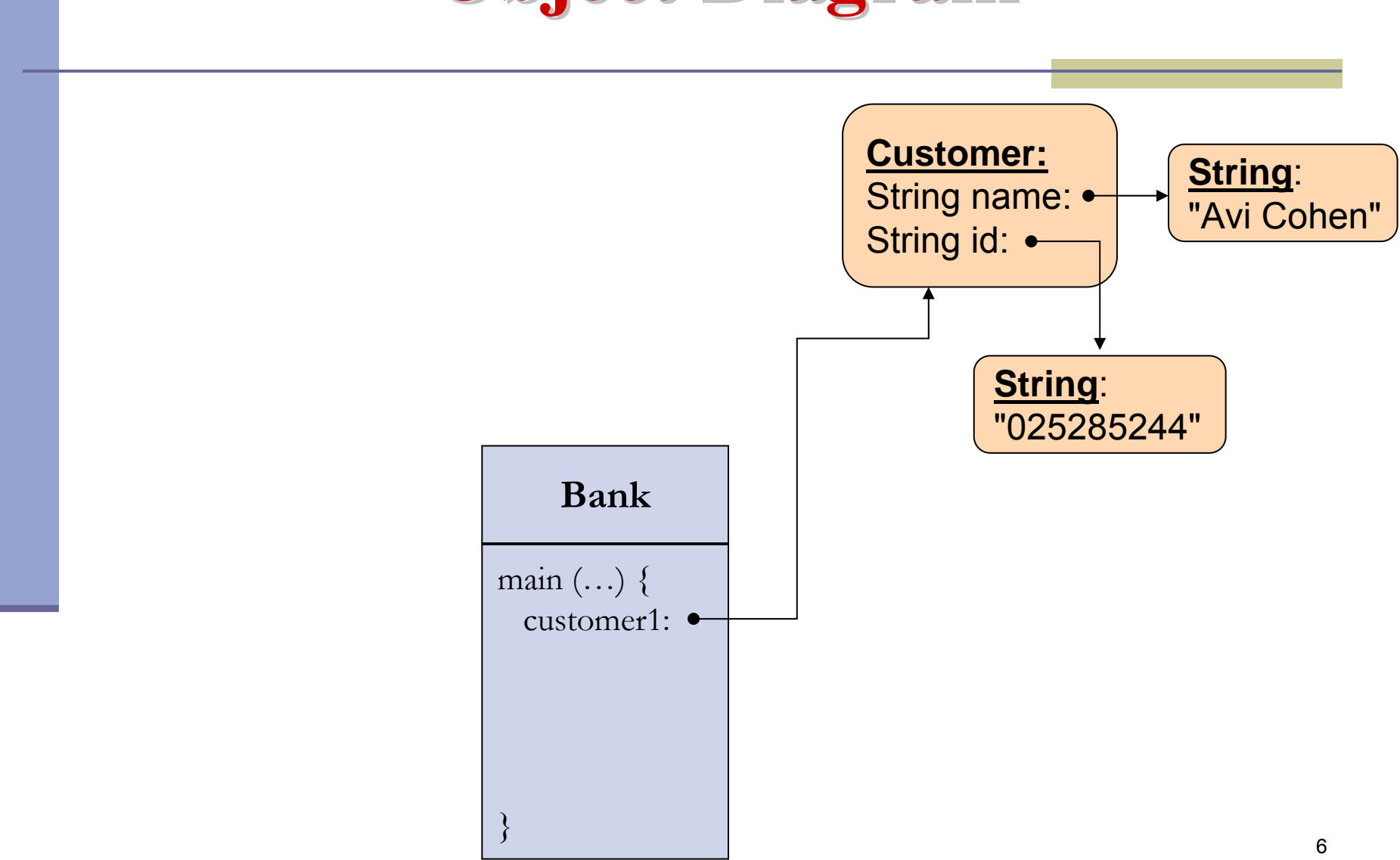

# **Toy Bank Program Toy Bank Program**

```
public class Bank {
```
**}**

**}**

```
public static void main(String[] args) {
```

```
Customer customer1 = new Customer("Avi Cohen", "025285244");
```

```
Customer customer2 = new Customer("Rita Stein", "024847638");
```
**BankAccount account1 = new BankAccount(customer1, 1234); BankAccount account2 = new BankAccount(customer2, 5678); BankAccount account3 = new BankAccount(customer2, 2984); account1.deposit(1000); account2.deposit(500); account1.transferTo(100, account3); account2.withdraw(300); System.out.println("account1 has " + account1.getBalance());**

```
System.out.println("account2 has " + account2.getBalance());
```
# **Object Diagram Object Diagram**

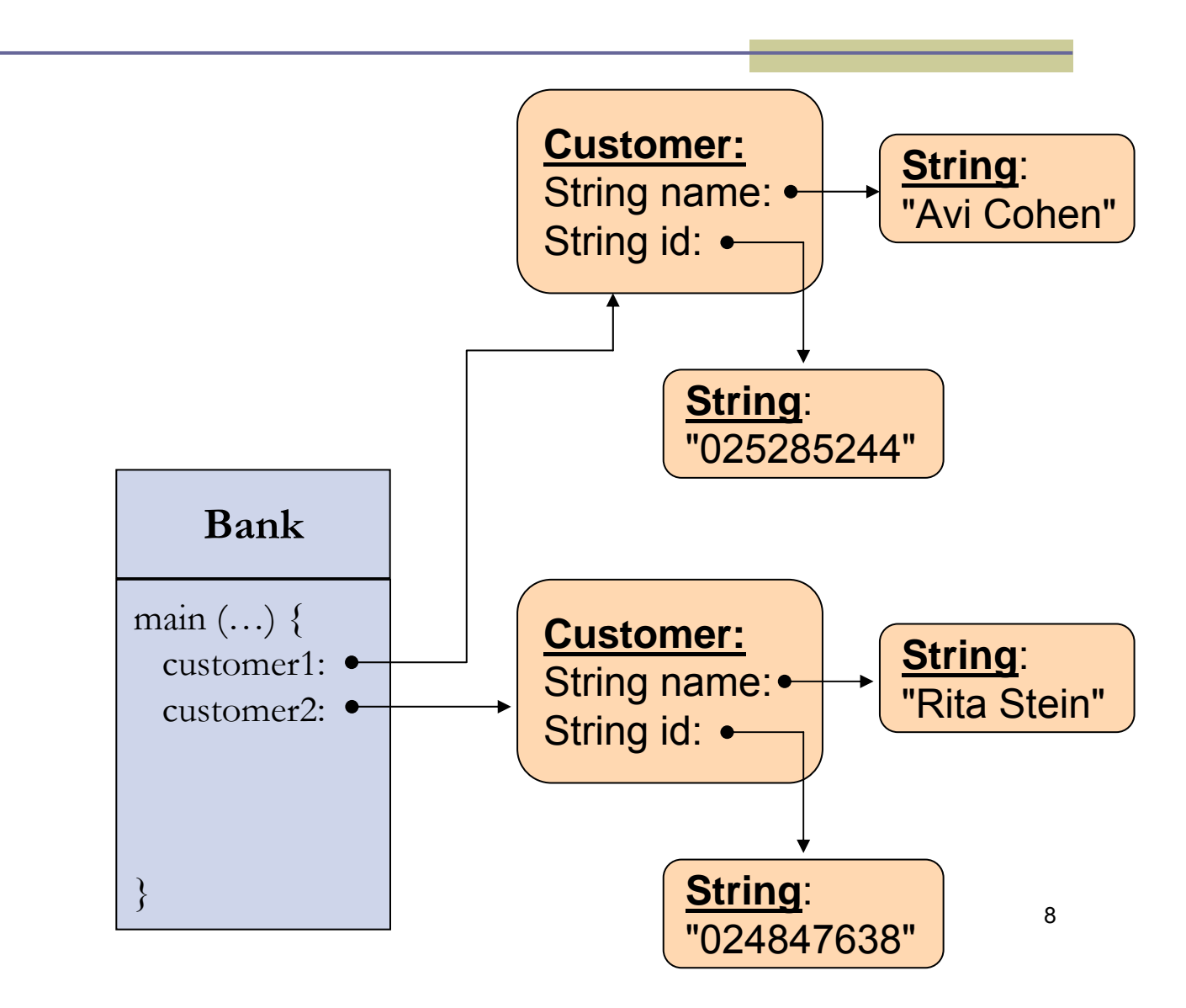

# **Toy Bank Program Toy Bank Program**

```
public class Bank {
```
**}**

**}**

```
public static void main(String[] args) {
```

```
Customer customer1 = new Customer("Avi Cohen", "025285244");
```

```
Customer customer2 = new Customer("Rita Stein", "024847638");
```
**BankAccount account1 = new BankAccount(customer1, 1234); BankAccount account2 = new BankAccount(customer2, 5678); BankAccount account3 = new BankAccount(customer2, 2984); account1.deposit(1000);**

**account2.deposit(500);**

**account1.transferTo(100, account3);**

**account2.withdraw(300);**

# **Object Diagram Object Diagram**

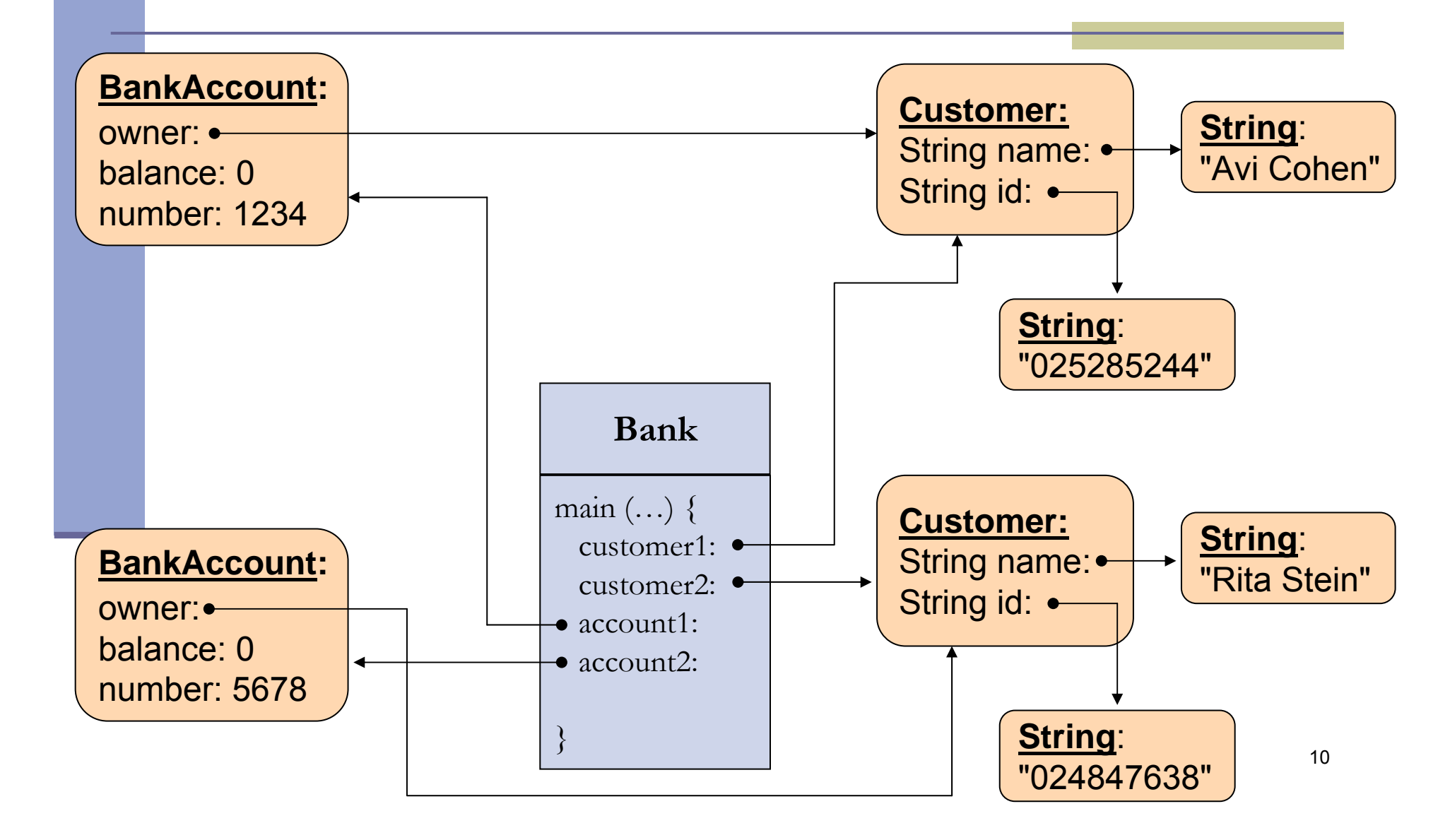

# **Toy Bank Program Toy Bank Program**

```
public class Bank {
```
**}**

**}**

```
public static void main(String[] args) {
```
**Customer customer1 = new Customer("Avi Cohen", "025285244");**

**Customer customer2 = new Customer("Rita Stein", "024847638");**

**BankAccount account1 = new BankAccount(customer1, 1234);**

**BankAccount account2 = new BankAccount(customer2, 5678);**

**BankAccount account3 = new BankAccount(customer2, 2984);**

```
account1.deposit(1000);
account2.deposit(500);
account1.transferTo(100, account3);
account2.withdraw(300);
```
# **Object Diagram Object Diagram**

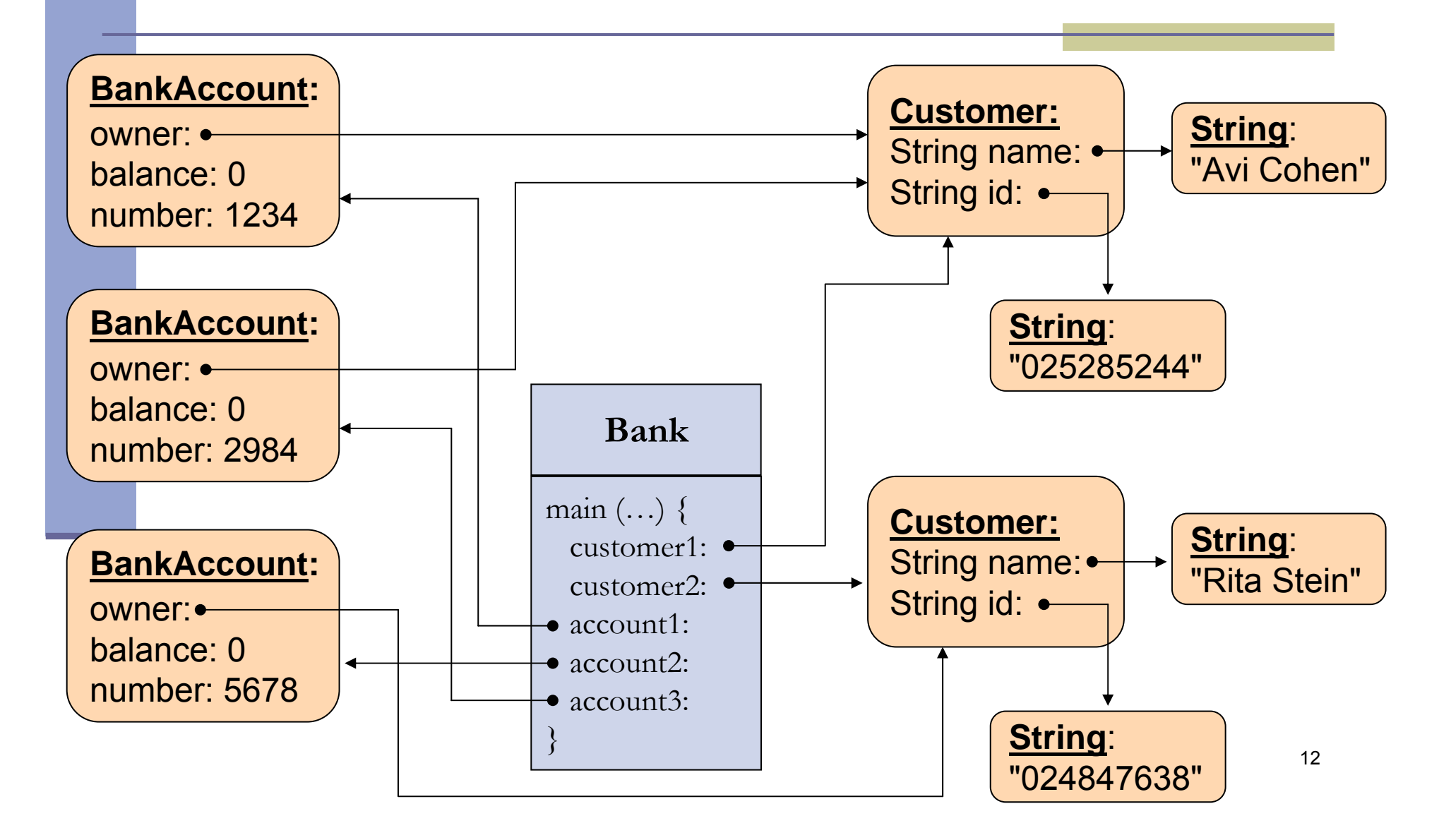

```
public class Bank {
```
**}**

**}**

**public static void main(String[] args) {**

**Customer customer1 = new Customer("Avi Cohen", "025285244");**

**Customer customer2 = new Customer("Rita Stein", "024847638");**

**BankAccount account1 = new BankAccount(customer1, 1234);**

**BankAccount account2 = new BankAccount(customer2, 5678);**

**BankAccount account3 = new BankAccount(customer2, 2984);**

```
account1.deposit(1000);
```

```
account2.deposit(500);
```
**account1.transferTo(100, account3);**

**account2.withdraw(300);**

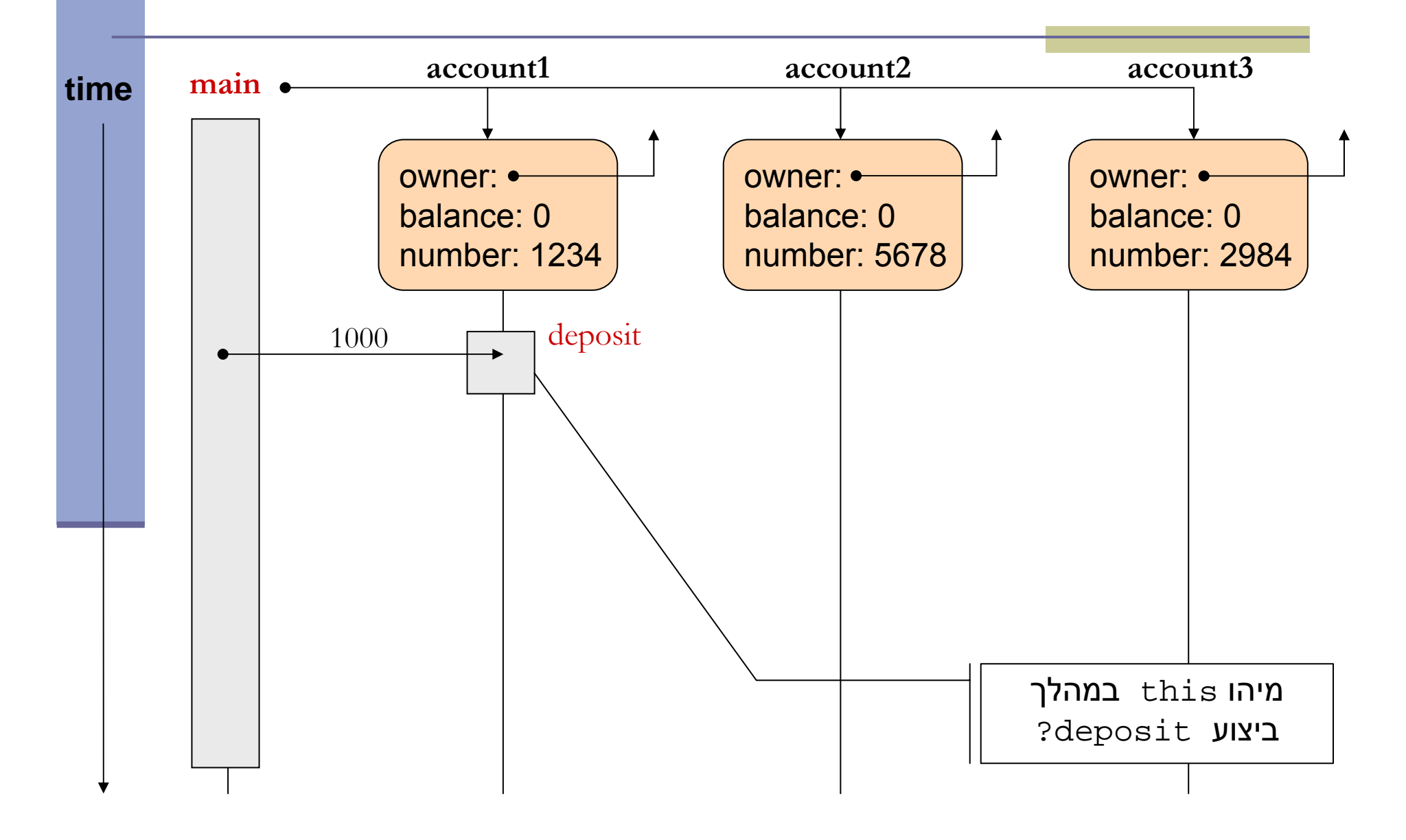

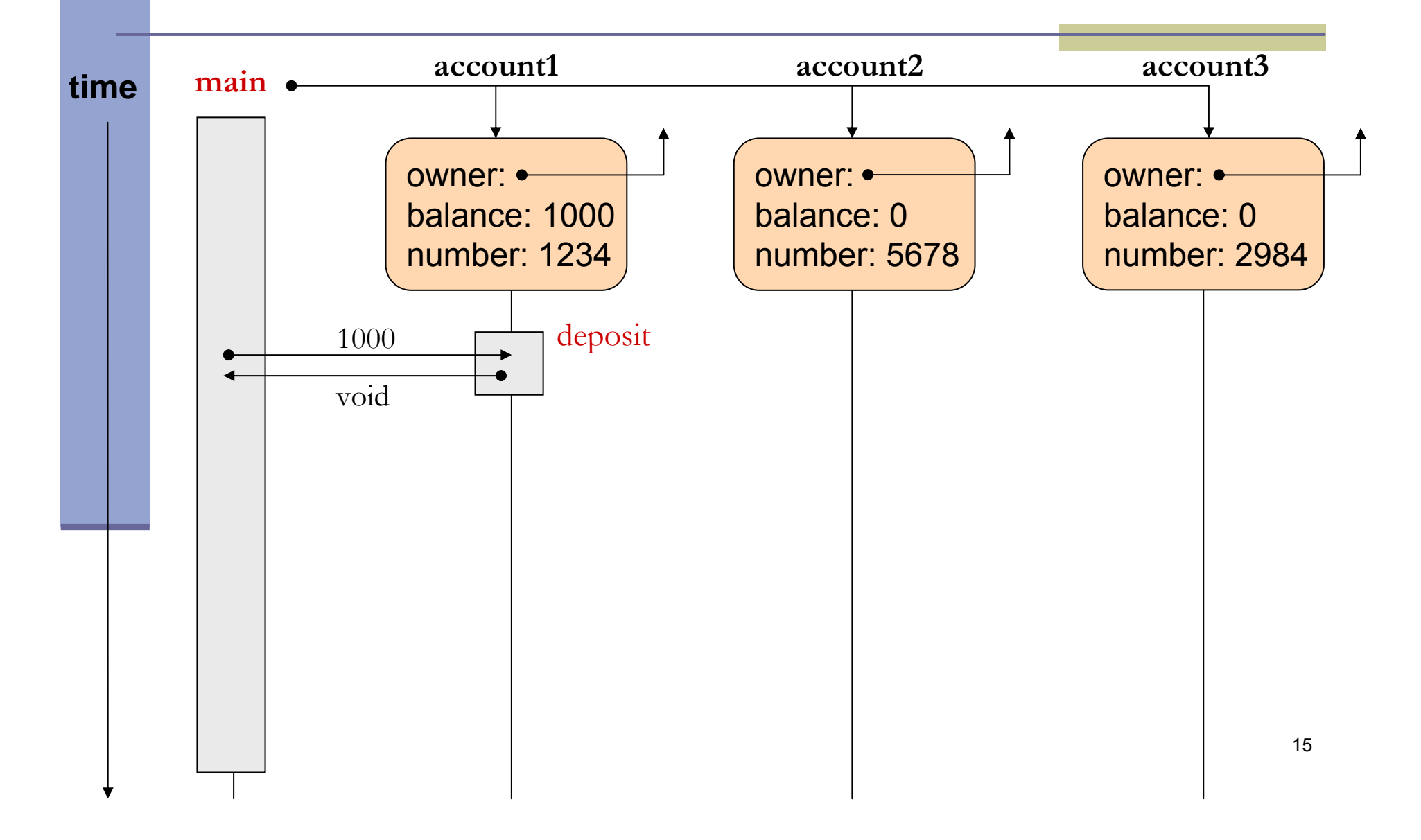

```
public class Bank {
```
**}**

**}**

```
public static void main(String[] args) {
```
**Customer customer1 = new Customer("Avi Cohen", "025285244");**

**Customer customer2 = new Customer("Rita Stein", "024847638");**

**BankAccount account1 = new BankAccount(customer1, 1234);**

**BankAccount account2 = new BankAccount(customer2, 5678);**

**BankAccount account3 = new BankAccount(customer2, 2984);**

**account1.deposit(1000);**

```
account2.deposit(500);
```
**account1.transferTo(100, account3); account2.withdraw(300);**

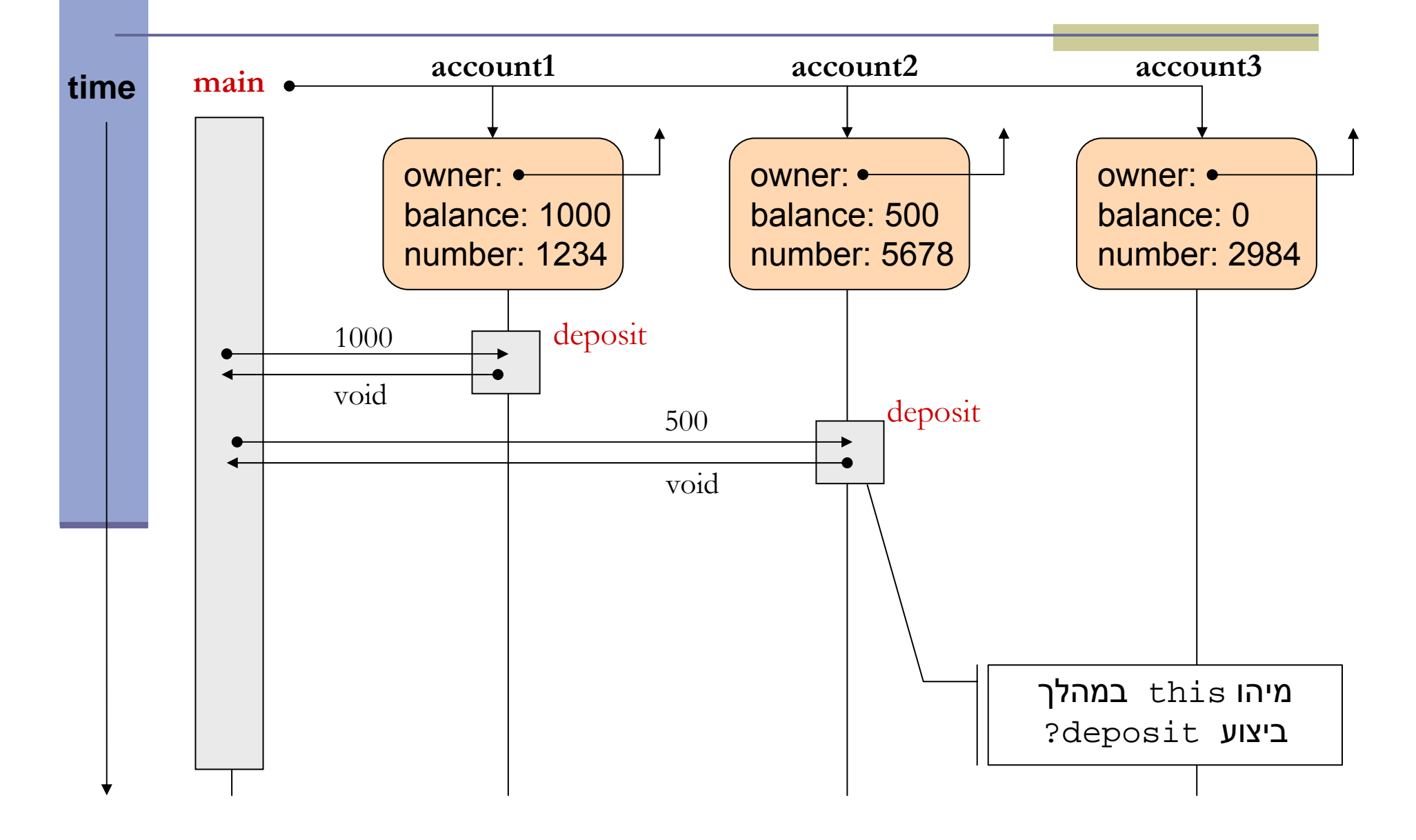

```
public class Bank {
```
**}**

**}**

**public static void main(String[] args) {**

**Customer customer1 = new Customer("Avi Cohen", "025285244");**

**Customer customer2 = new Customer("Rita Stein", "024847638");**

**BankAccount account1 = new BankAccount(customer1, 1234);**

**BankAccount account2 = new BankAccount(customer2, 5678);**

**BankAccount account3 = new BankAccount(customer2, 2984);**

**account1.deposit(1000);**

**account2.deposit(500);**

**account1.transferTo(100, account3); account2.withdraw(300);**

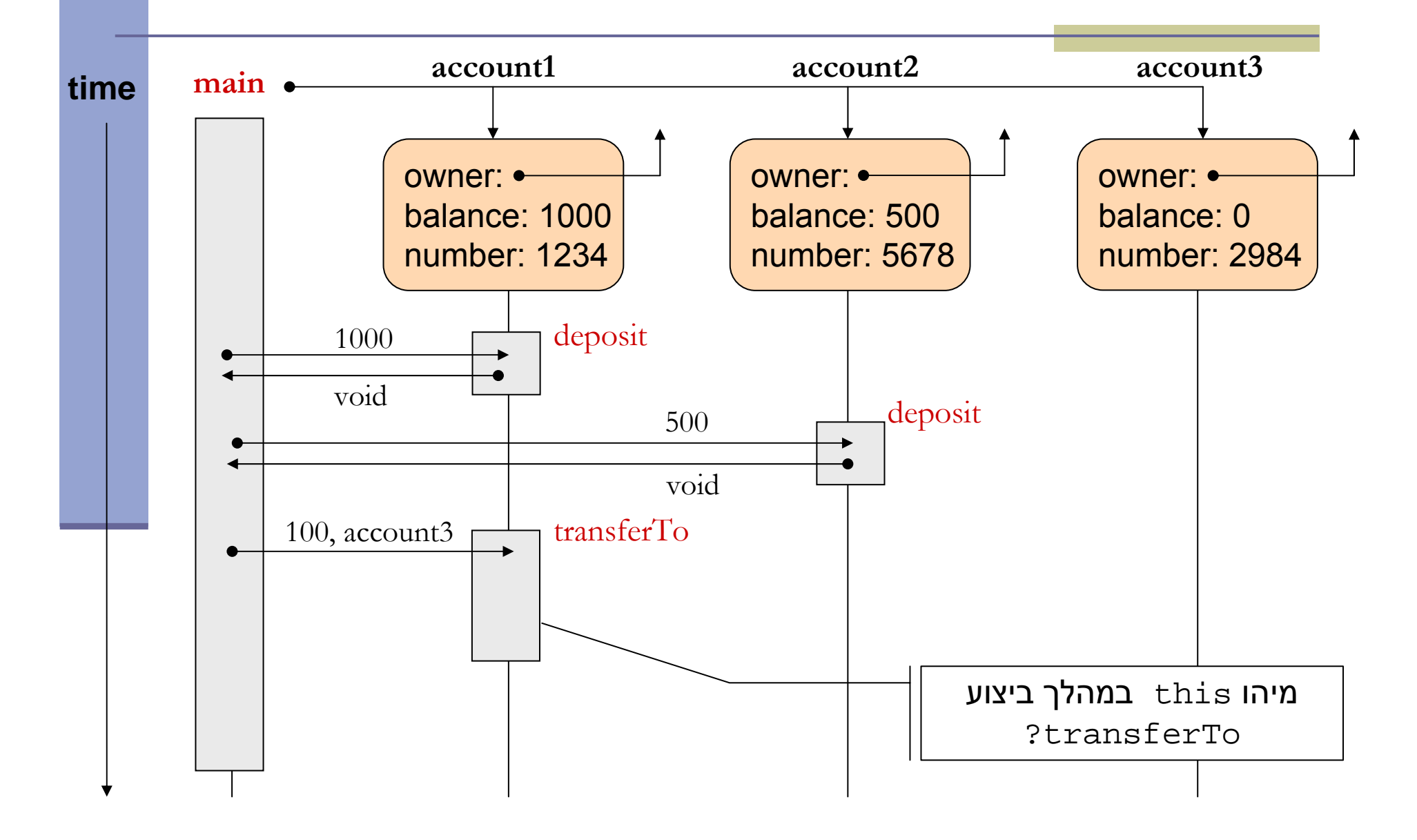

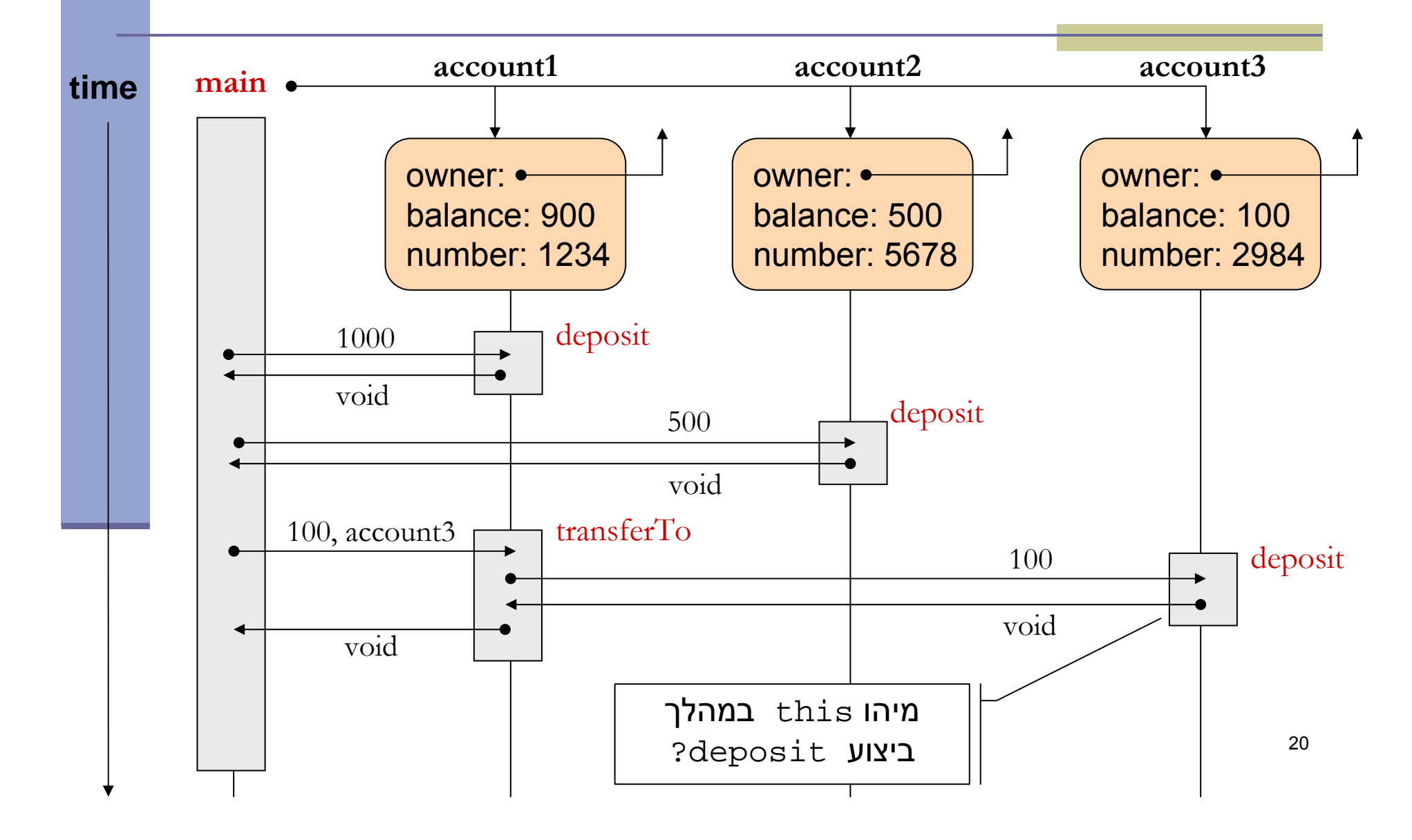

```
public class Bank {
```
**}**

**}**

```
public static void main(String[] args) {
```

```
Customer customer1 = new Customer("Avi Cohen", "025285244");
```
**Customer customer2 = new Customer("Rita Stein", "024847638");**

**BankAccount account1 = new BankAccount(customer1, 1234);**

**BankAccount account2 = new BankAccount(customer2, 5678);**

**BankAccount account3 = new BankAccount(customer2, 2984);**

**account1.deposit(1000);**

**account2.deposit(500);**

**account1.transferTo(100, account3);**

**account2.withdraw(300);**

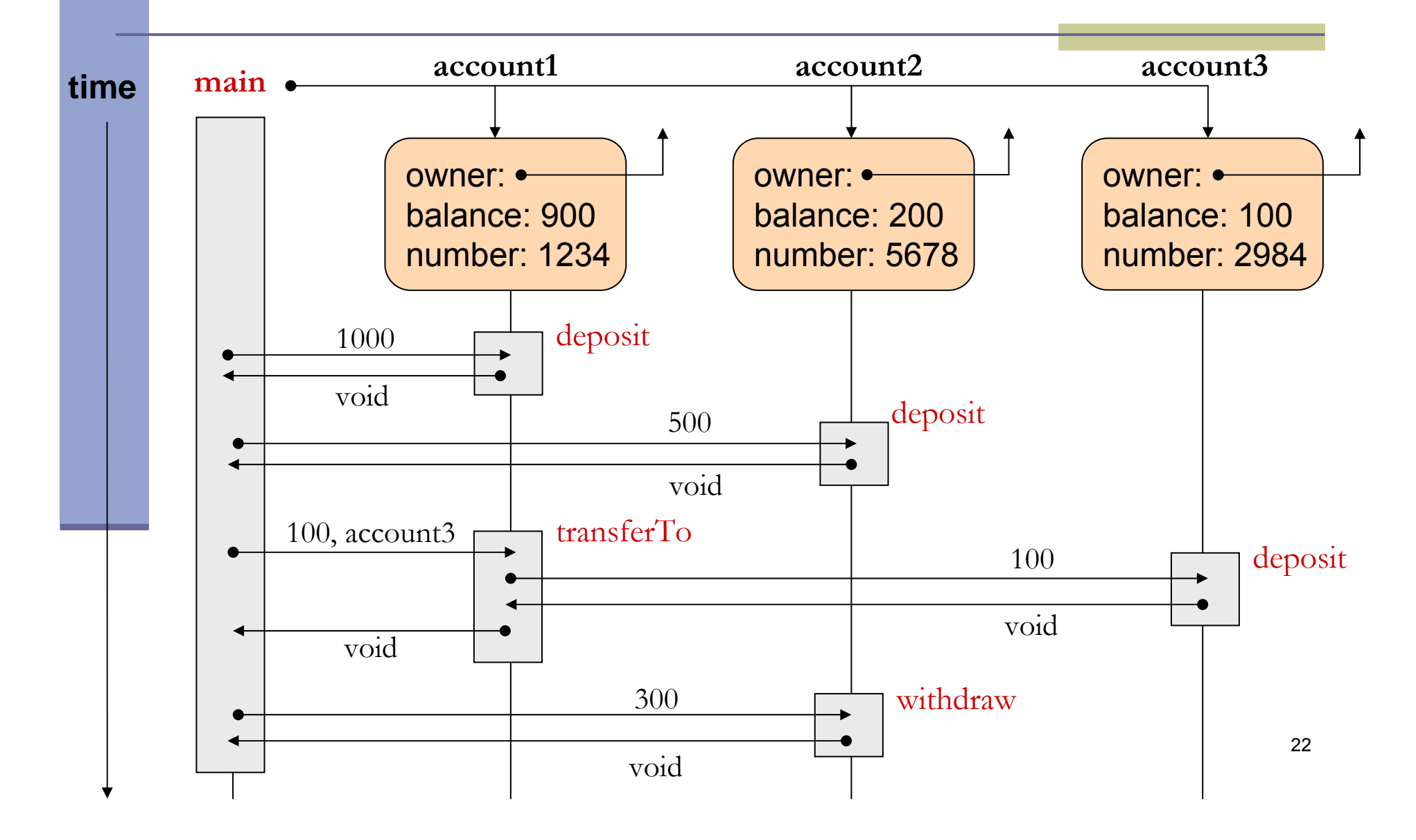

# **Output**

```
public class Bank {
```
**}**

**}**

**public static void main(String[] args) {**

**Customer customer1 = new Customer("Avi Cohen", "025285244");**

**Customer customer2 = new Customer("Rita Stein", "024847638");**

**BankAccount account1 = new BankAccount(customer1, 1234);**

**BankAccount account2 = new BankAccount(customer2, 5678);**

**BankAccount account3 = new BankAccount(customer2, 2984);**

**account1.deposit(1000); account2.deposit(500); account1.transferTo(100, account3); account2.withdraw(300);**

**output:** account1 has 900.0 account2 has 200.0